## CONTENTS IN DETAIL

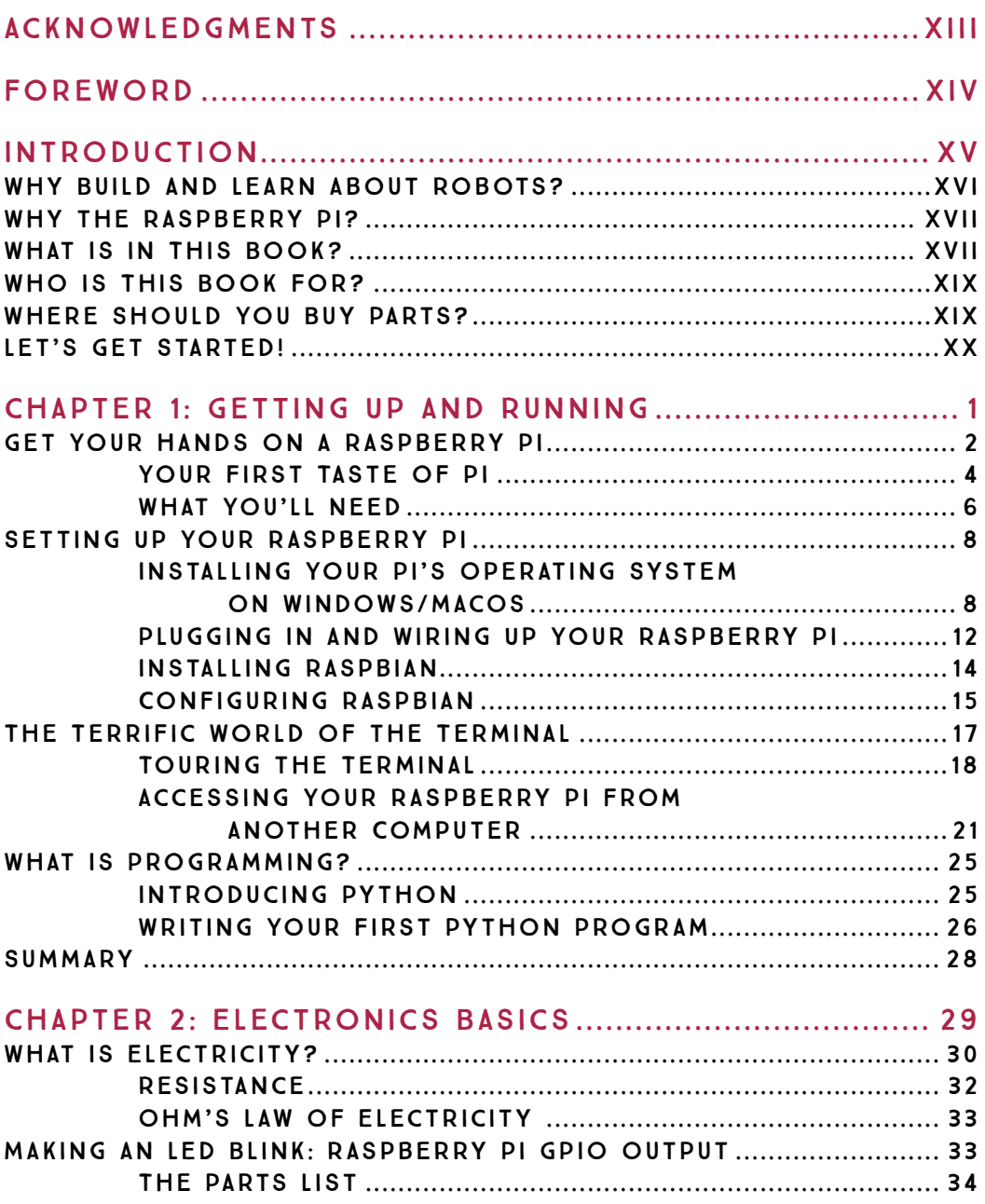

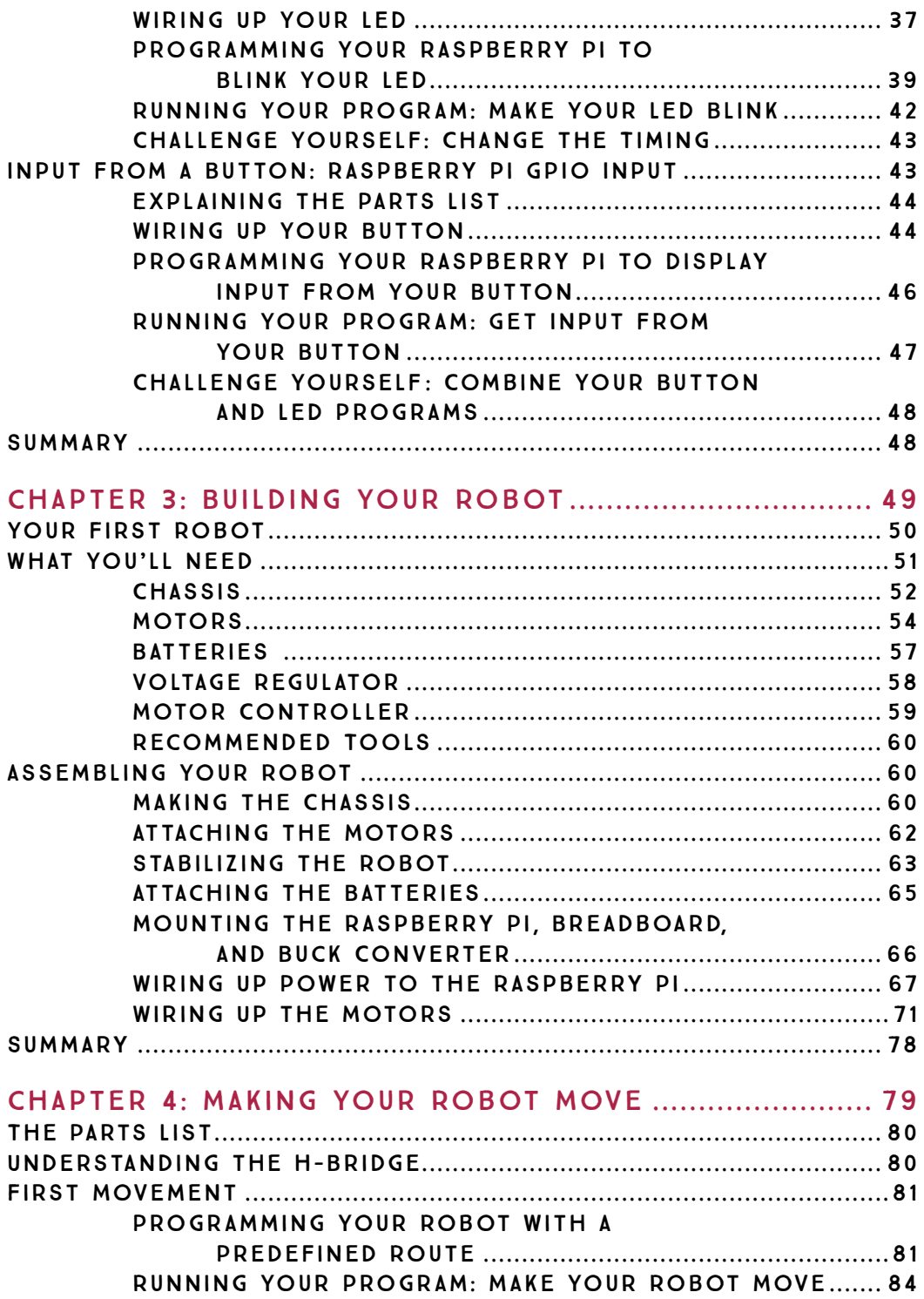

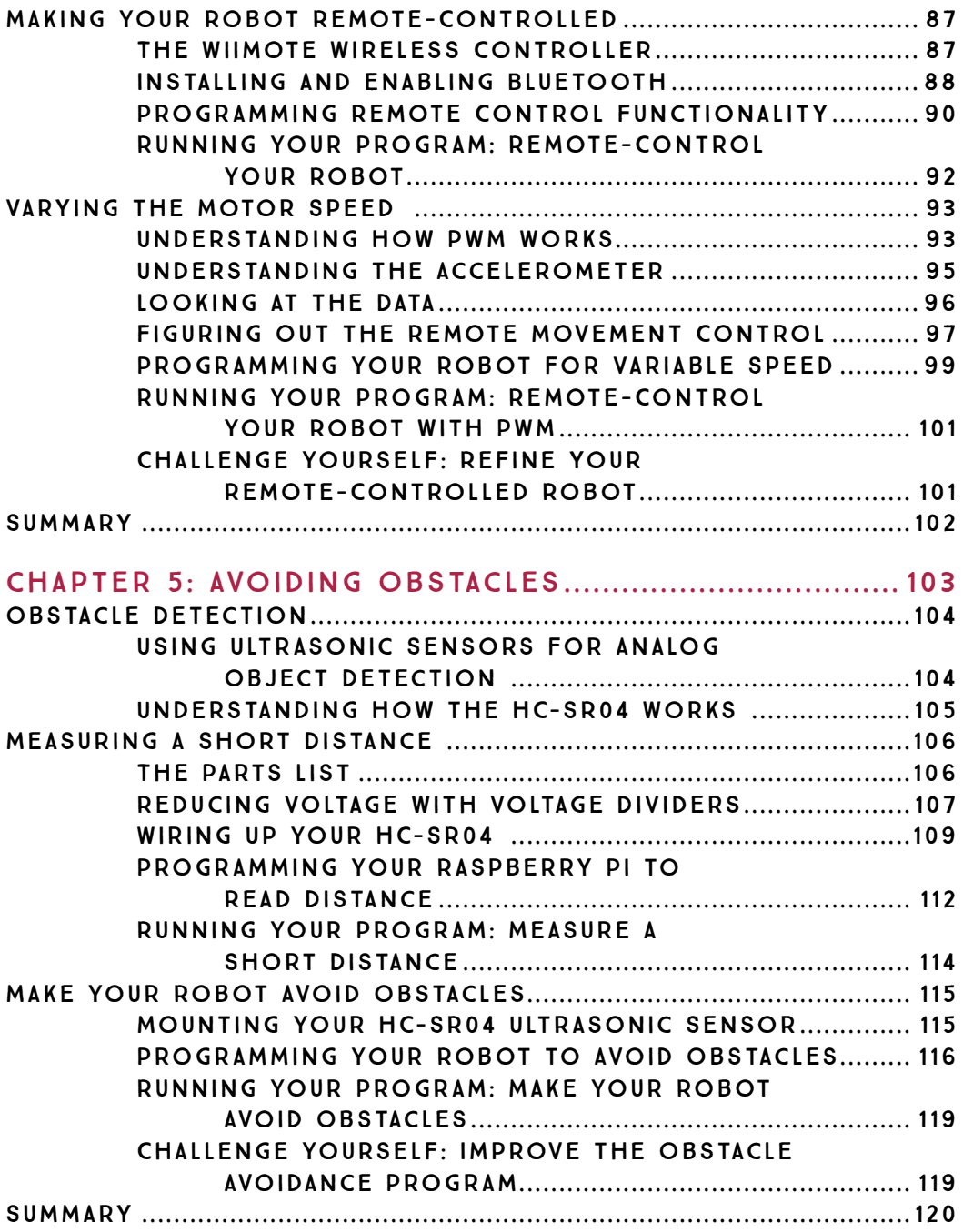

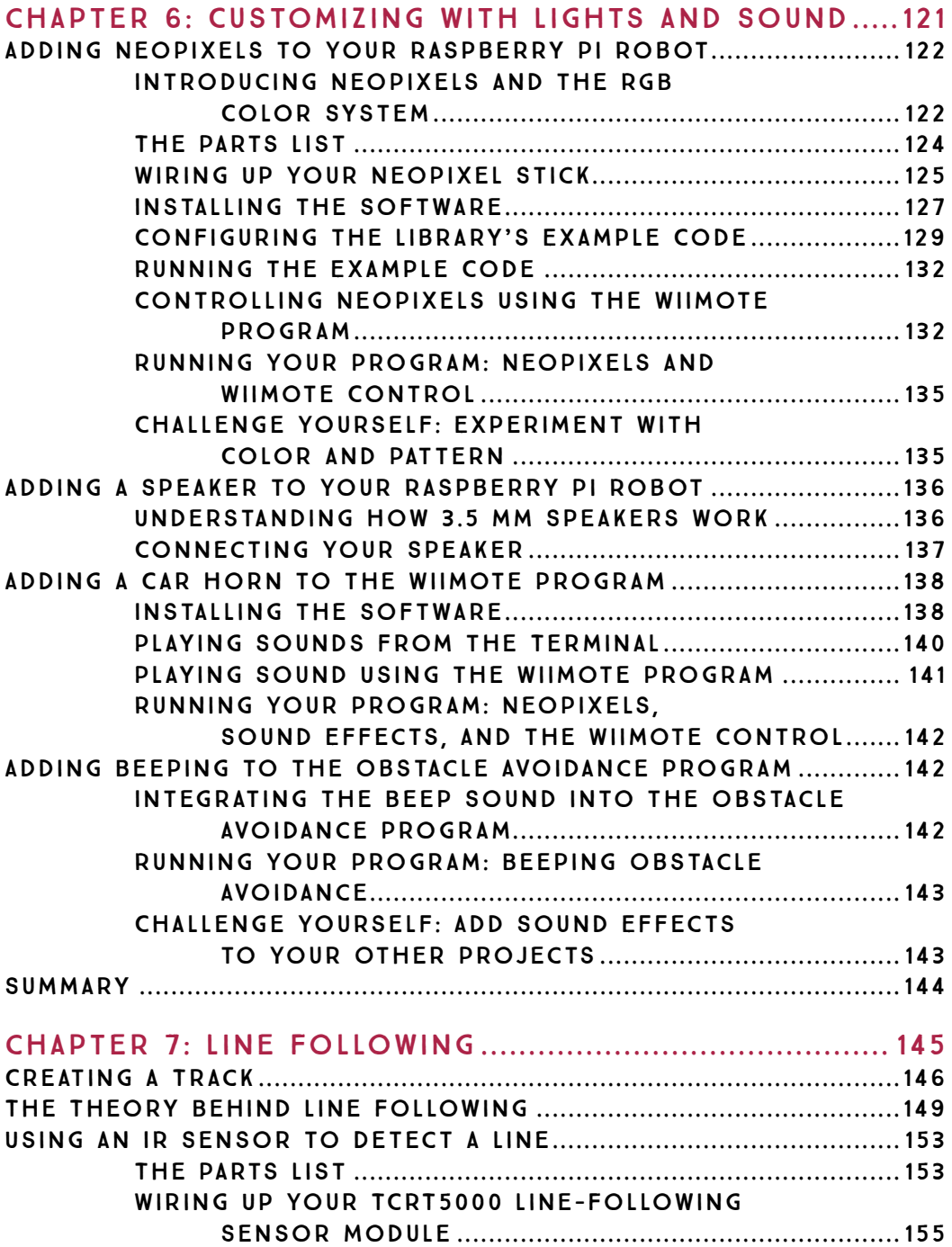

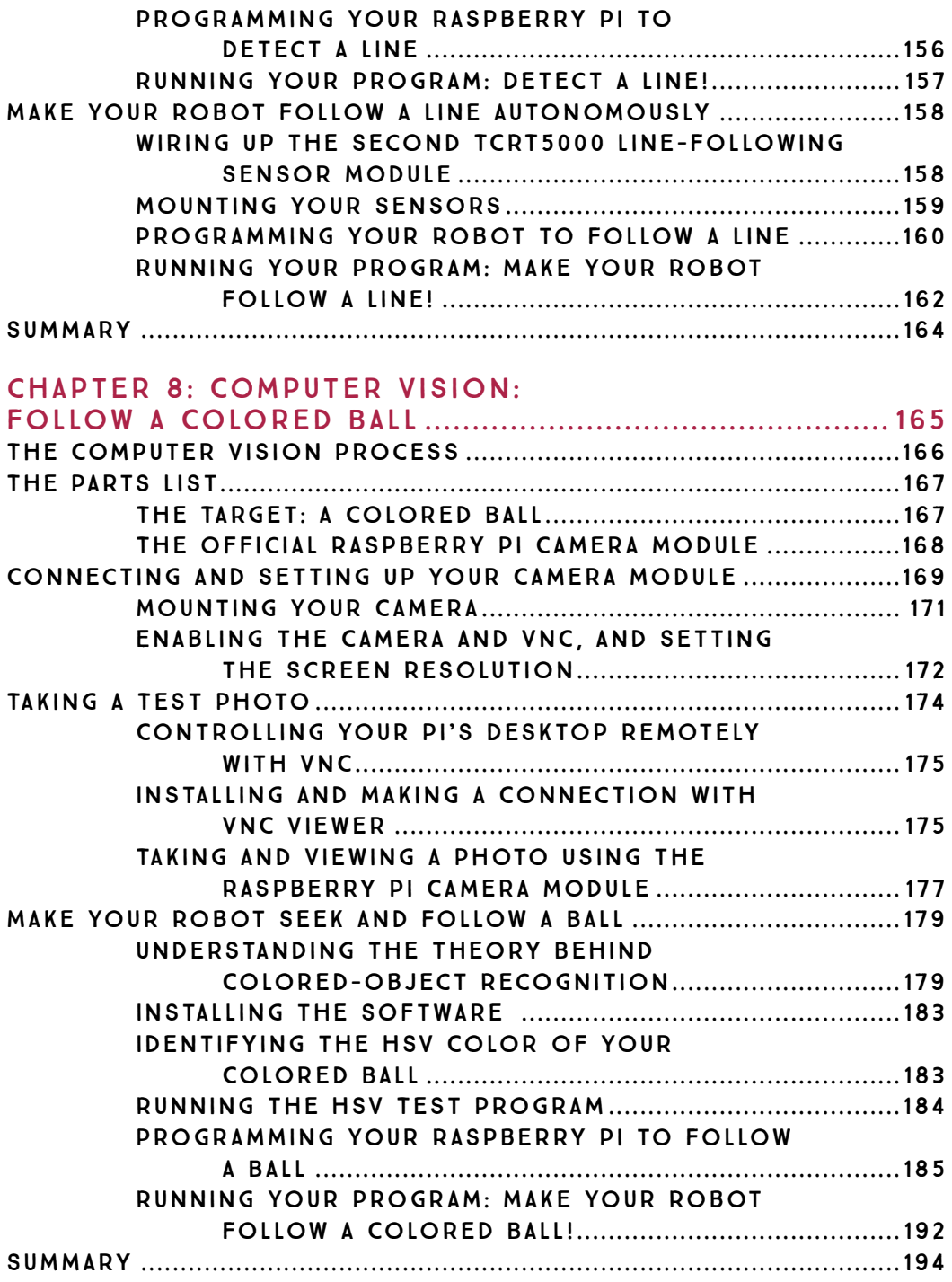

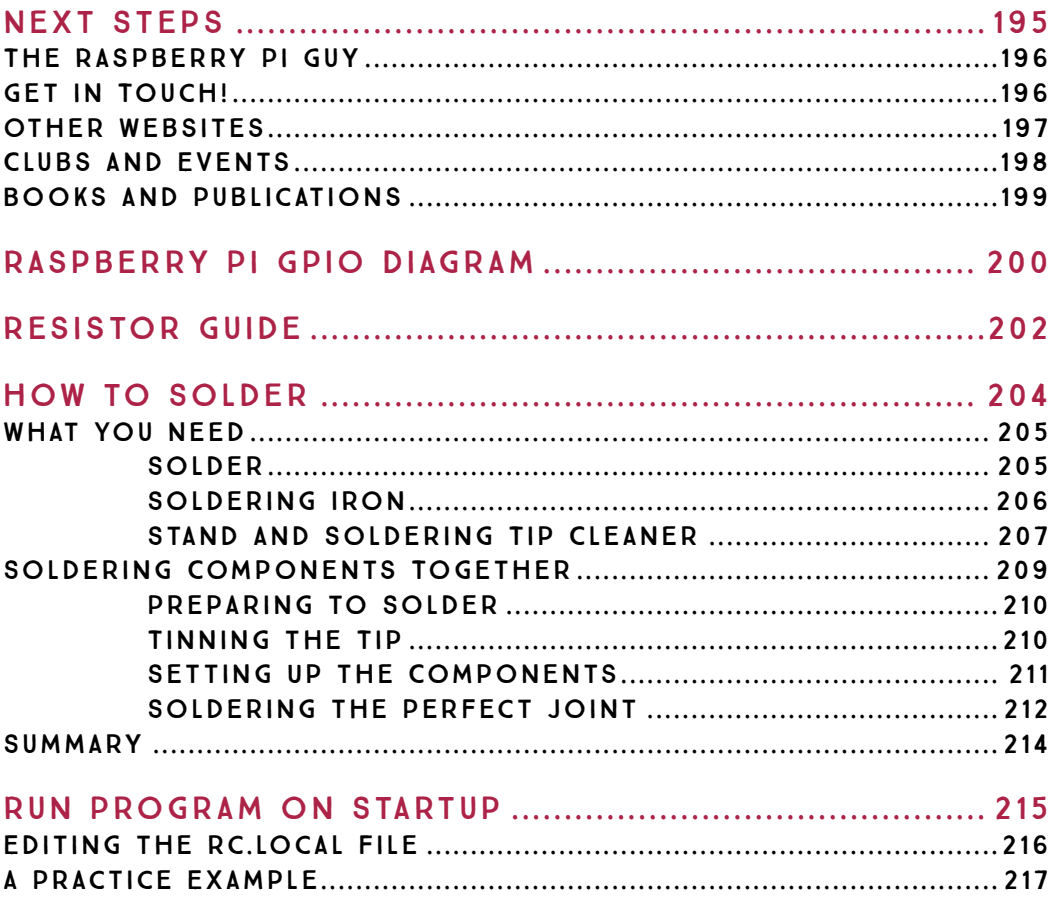